## Package 'trackeRapp'

May 3, 2020

Title Interface for the Analysis of Running, Cycling and Swimming Data from GPS-Enabled Tracking Devices

Version 1.1

Description Provides an integrated user interface and workflow for the analysis of running, cycling and swimming data from GPS-enabled tracking devices through the 'trackeR' <https://CRAN.Rproject.org/package=trackeR> R package.

**Depends** R ( $>= 4.0.0$ ), trackeR ( $>= 1.5.0$ )

**Imports** colorspace ( $>= 1.4-1$ ), zoo ( $>= 1.8-7$ ), foreach ( $>= 1.5.0$ ), mgcv ( $> = 1.8-31$ ), plotly ( $>= 4.9.2$ ), DT ( $>= 0.13$ ), changepoint  $(>= 2.2.2)$ , shiny  $(>= 1.4.0)$ , shinyjs  $(>= 1.1)$ , shinydashboard  $(>= 0.7.1)$ , shinyWidgets  $(>= 0.5.1)$ , sf  $(>= 0.9-2)$ , mapdeck  $(>= 0.7.1)$  $(0.3.2)$ ,  $V8$  ( $>= 3.0.2$ )

```
License GPL-3
```
URL <https://github.com/trackerproject/trackeRapp>

BugReports <https://github.com/trackerproject/trackeRapp/issues>

RoxygenNote 7.1.0

Encoding UTF-8

LazyData true

NeedsCompilation no

Author Ioannis Kosmidis [aut, cre] (<https://orcid.org/0000-0003-1556-0302>),

Robin Hornak [aut]

Maintainer Ioannis Kosmidis <ioannis.kosmidis@warwick.ac.uk>

Repository CRAN

Date/Publication 2020-05-03 17:50:03 UTC

### R topics documented:

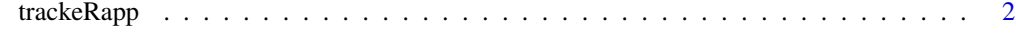

**Index** [4](#page-3-0)

<span id="page-1-0"></span>

#### **Description**

trackeRapp provides an integrated dashboard and workflow for the analysis of running, cycling and swimming data from GPS-enabled tracking devices through the trackeR R package. trackerRapp or trackeR\_app launches the interface.

#### Usage

```
trackeRapp(quiet = TRUE)
trackeR_app(quiet = TRUE)
```
#### Arguments

quiet If TRUE (default), then warnings and errors while using the interface are printed in standard output. If FALSE, then all warnings and errors are suppressed.

#### Getting started

Once the interface launches, you may experiment with the interface by hitting "Load" and then "Upload sample dataset".

See the "tour de trackeRapp" pages at <https://trackerproject.github.io/trackeRapp/> for tutorial videos, explanation of the workflow and visualizations that **trackeRapp** offers, and to, generally, learn more about **trackeRapp** and all of its capabilities.

#### Video channel

trackeRapp has a dedicated YouTube channel at <https://www.youtube.com/channel/UCY6y-pw8d1kek1WAIWiVhhw>. The channel features video tutorials about **trackeRapp** and the workflow it provides.

#### Development notes and acknowledgements

trackeRapp has been designed and developed by Robin Hornak and Ioannis Kosmidis, while Robin Hornak was completing his undergraduate research project in the Department of Statistical Science, University College London under the supervision of Ioannis Kosmidis. Ioannis Kosmidis has been supported by the Alan Turing Institute under the EPSRC grant EP/N510129/1 (Turing award number TU/B/000082) and University of Warwick. Robin Hornak and Ioannis Kosmidis have also been supported by University of Warwick through a Warwick Impact Fund Award that runs from May 2018 to December 2019. The support of the aforementioned organizations is greatly acknowledged.

#### trackeRapp 3

#### References

Frick, H., Kosmidis, I. (2017). trackeR: Infrastructure for Running and Cycling Data from GPS-Enabled Tracking Devices in R. *Journal of Statistical Software*, 82(7), 1–29. doi:10.18637/jss.v082.i07

Kosmidis, I., and Passfield, L. (2015). Linking the Performance of Endurance Runners to Training and Physiological Effects via Multi-Resolution Elastic Net. *ArXiv e-print* arXiv:1506.01388.

#### Examples

```
if (interactive()) {
  trackeRapp(quiet = TRUE)
}
if (interactive()) {
  trackeR_app(quiet = FALSE)
}
# Experiment with the interface by hitting "Load" and then
# "Upload sample dataset".
```
# <span id="page-3-0"></span>Index

trackeR\_app *(*trackeRapp*)*, [2](#page-1-0) trackeRapp, [2](#page-1-0)